# **Beyond - Sales Pipeline Dashboard**

Last Modified on 09/19/2024 12:48 pm CDT

## Overview

With the Sales Pipeline Dashboard, you will receive a real-time overview of your Prospect customers and their current Pipeline Status. With this information provided in a clear and easy to understand manner, this will lead to efficient decision-making, enhanced productivity, and increased revenue due to streamlined workflows and quicker placements.

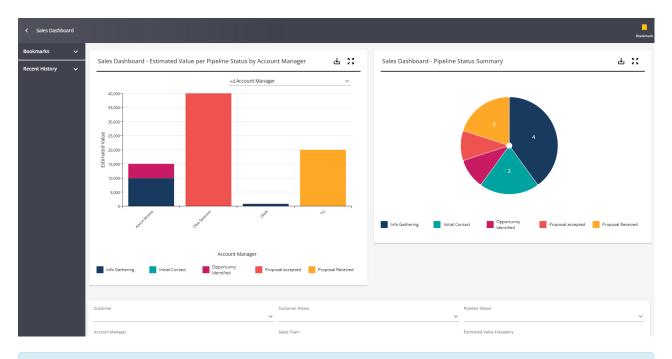

\*Note\* The data presented within the Sales Dashboard is related to the hierarchy you are at within Beyond.

### **Security Permissions**

To access/view the insight widgets that are presented within the Sales Dashboard, users will need to have access to the following insight widgets within their respective Insight Widget Security Group via B Menu > System Settings > Security > Insight Widgets:

- Sales Dashboard Estimated Value per Pipeline Status by Account Manager
- Sales Dashboard Pipeline Status Summary

\*Note\* The above two permissions are enabled by default within the "Tempworks Default - All Insight Widgets" Security Group.

The insight widgets can also be added to any other Insight Widget Security Groups that are required by your processes.

\*Note\* If you utilize custom Security Groups with Advanced Permissions, you will need to add the Access to the "Sales Dashboard" page to the Security Groups that require the functionality:

| BY PAGE BY FIELD                              | Selecting a parent selects children |
|-----------------------------------------------|-------------------------------------|
| Q Filter                                      |                                     |
| <ul> <li>Touting</li> <li>Settings</li> </ul> | Access                              |
| ✓ Tasks Page                                  | Access                              |
| ✓ Time Entry Page                             | Access                              |
| ✓ Proof Payroll Page                          | Access                              |
| ✔ Hotlists                                    | Access                              |
| ▲ Sales Dashboard                             | Access                              |
| Sales Dashboard Page                          | ✓ Access                            |
| ✓ Records                                     | ✓ Access                            |

For more information on created custom Security Groups with Advanced Permissions, please see the following article titled "Beyond - Creating Security Groups with Advanced Permissions".

### **Utilizing the Sales Dashboard**

Navigate to B Menu > Sales Dashboard:

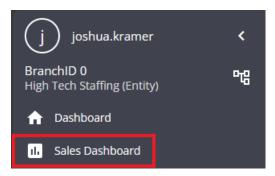

Within the Sales Dashboard, you will see the insight widgets along with search parameters to find specific customer prospects.

\*Note\* To ensure the dashboard is showing the prospect data as intended, it is highly recommended that best practices are being followed when creating/managing customer records. This includes but is not limited to:

• Adding the intended Account Manager to the customer record via Customer > Visifile > Sales

Information > Account Manager

- Maintaining the intended Sales Pipeline Status via Customer > Visifile > Sales Pipeline > Pipeline Status
- Updating the customer status once the customer is no longer a prospect via Customer > Visifile > Snapshot > Status

#### **Pipeline Status Summary**

Shows, at a glance, the amount of prospect customers within specific Sales Pipeline statuses.

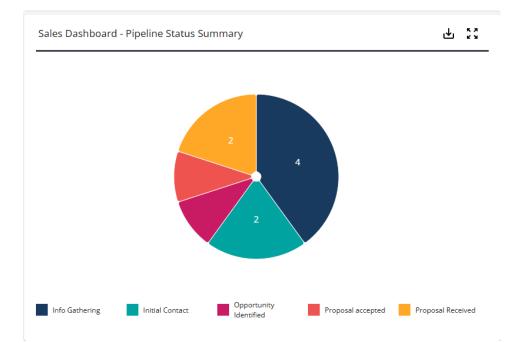

#### Estimated Value per Pipeline Status by Account Manager

Shows, at a glance, the estimated value of prospect customers per specific Sales Pipeline statuses.

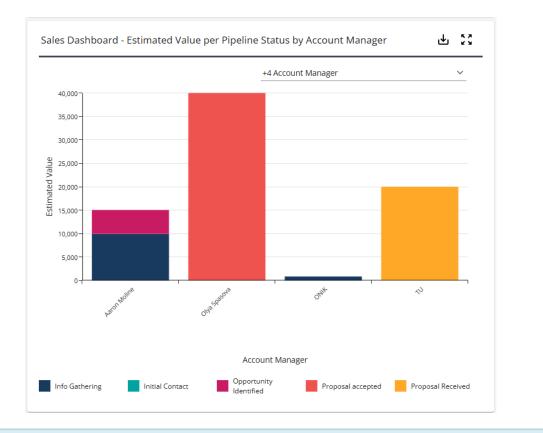

\*Note\* The following filtering options are available within the Sales Dashboard:

#### • Both charts within the Sales Dashboard are able to be filtered by selecting items within the Legend:

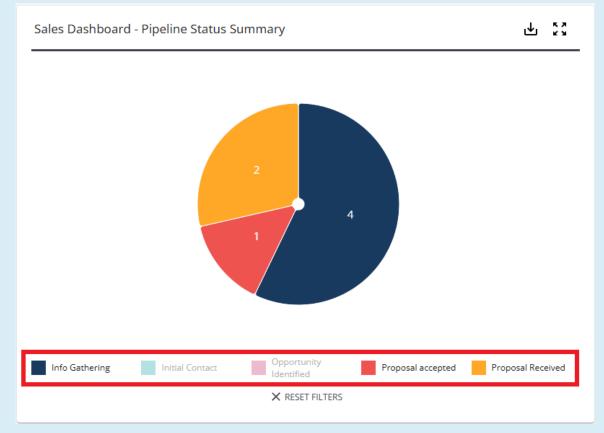

• The "Estimated Value per Pipeline Status by Account Manager" bar chart is also able to be filtered by the

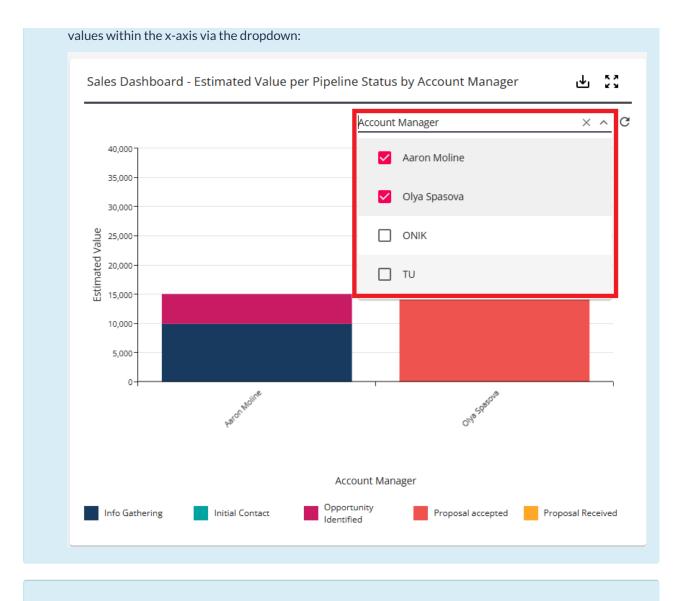

\*Note\* Data within the charts are able to be exported to PDF, Excel, or CSV via the right of the widget:

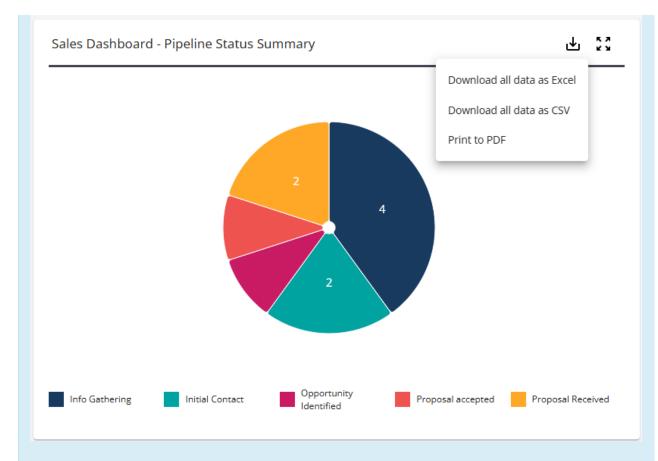

- Exporting as a PDF will export the data as an image of the widget as it is presented.
- Exporting as an Excel or CSV file will export **all** of the data, regardless of filters selected within the widget.

#### **Prospect Searching**

You can utilize the following search parameters to identify specific prospects:

- Customer Status
- Pipeline Status
- Account Manager
- Sales Team
- Estimated Value Frequency

| Customer Customer Status   |             |                       |                 |                  | Pipeline Status        |                           |                 |                 |                   |    |
|----------------------------|-------------|-----------------------|-----------------|------------------|------------------------|---------------------------|-----------------|-----------------|-------------------|----|
| Account Manager Sales Team |             |                       |                 |                  |                        | Estimated Value Frequency |                 |                 |                   |    |
|                            |             |                       |                 |                  |                        |                           |                 |                 | RESET             | сн |
| Search returned 46         | 358 results |                       |                 |                  |                        |                           |                 |                 |                   | ⊎  |
| Account Man 个              | Customer Id | Full Customer N       | Customer Status | Time as Prospect | Pipeline Status        | Time in Pipeline          | Estimated Value | Estimated Value | Last Message Date |    |
| Aaron Moline               | 4294959444  | Aaron's Customer (Shi | Prospect        | 44 Days          | Info Gathering         | 35 Days                   | 10,000.00       | Monthly         | 4/16/2024         |    |
| Aaron Moline               | 4294969451  | Aaron's Customer (Aa  | Prospect        | 44 Days          | Opportunity Identified | 44 Days                   | 5,000.00        | Monthly         | 4/16/2024         |    |
| alan.koren                 | 4295000014  | Alan's Sopmething (Pr | Prospect        | 44 Days          | Info Gathering         | 35 Days                   | 0.00            |                 | 4/15/2024         |    |
| aleksandra marinova        | 4296215569  | ICL (Primary)         | Prospect        | 0 Days           |                        |                           | 0.00            |                 |                   |    |
| aleksandra marinova        | 4296216005  | OLX2 (Primary)        | Prospect        | 0 Days           |                        |                           | 0.00            |                 |                   |    |
| Ali muhumed                | 4296220986  | El El (Primary)       | Prospect        | 554 Days         |                        |                           | 0.00            |                 |                   |    |

You can also right-click on the header to select additional column options:

| Account Manager                      |                       | 314 Brande      | en en en en en en en en en en en en en e | spaper                 | Cash parts                                                                                                    | Pullan Ar                 | A               |                   |      |
|--------------------------------------|-----------------------|-----------------|------------------------------------------|------------------------|----------------------------------------------------------------------------------------------------|---------------------------|-----------------|-------------------|------|
| Customer Id                          |                       |                 |                                          | A                      | and the second second s |                           |                 |                   |      |
| Full Customer Name                   |                       |                 |                                          | AND OPAN SAFE          |                                                                                                    |                           |                 |                   |      |
| Customer Status                      |                       |                 | Account Ma                               | ්<br>anager            |                                                                                                    |                           |                 |                   |      |
| <ul> <li>Time as Prospect</li> </ul> |                       | Customer        | Statue                                   |                        |                                                                                                    | Pipeline Status           |                 |                   |      |
| Pipeline Status                      |                       | ×               | 510103                                   |                        | ~                                                                                                    |                           |                 |                   | ~    |
| Time in Pipeline Status              | Sales Team            |                 |                                          |                        |                                                                                                    | Estimated Value Frequency |                 |                   |      |
| Percent Complete                     |                       |                 |                                          |                        |                                                                                                    |                           |                 | RESET             | ARCH |
| Estimated Value                      |                       |                 |                                          |                        |                                                                                                    |                           |                 |                   | ৶    |
| Estimated Value Frequency            | Full Customer N       | Customer Status | Time as Prospect                         | Pipeline Status        | Time in Pipeline                                                                                                    | Estimated Value           | Estimated Value | Last Message Date |      |
| Last Message Date                    | Aaron's Customer (Shi | Prospect        | 44 Days                                  | Info Gathering         | 35 Days                                                                                                    | 10,000.00                 | Monthly         | 4/16/2024         |      |
| How Heard Of                         | Aaron's Customer (Aa  | Prospect        | 44 Days                                  | Opportunity Identified | 44 Days                                                                                                    | 5,000.00                  | Monthly         | 4/16/2024         |      |
| Sales Team                           | Alan's Sopmething (Pr | Prospect        | 44 Days                                  | Info Gathering         | 35 Days                                                                                                    | 0.00                      |                 | 4/15/2024         |      |
| Sales Contact                        | ICL (Primary)         | Prospect        | 0 Days                                   |                        |                                                                                                    | 0.00                      |                 |                   |      |
|                                      | OLX2 (Primary)        | Prospect        | 0 Days                                   |                        |                                                                                                    | 0.00                      |                 |                   |      |

## **Related Articles**